## Webtools for Structure Elucidation and Structure Verification

# Wolfgang Robien

[Wolfgang.Robien@univie.ac.at](mailto:Wolfgang.Robien@univie.ac.at)

**Case #1: From the <sup>13</sup>C-NMR spectrum to the structure using "Spectral Similarity Search" Case #2: Structure proposal and <sup>13</sup>C-NMR data are known** → **perform verification**

## **General rules:**

- **Use all pieces of secure information you have**
- **It is better to combine 2 (or more) "soft" constraints than using 1 "hard" limit**

**Example: You know the molecular weight of your unknown is 258 amu, halogens are absent.**

**Bad selection: Only molecular weight 257.5 – 258.5 Better selection: Molecular weight e.g. 250 – 270 and F,Cl,Br,I absent (Maybe deuterated / anion/ cation / labeled compound is in the database)**

#### **Case #1: From the <sup>13</sup>C-NMR spectrum to the structure using "Spectral Similarity Search" ("Dereplication")**

- **Input: <https://c13nmr.at/similar/eval.php>**
- **Result: Link via email – no access data necessary**
- **Input: Peaklist – 1 value per line Shift [Multiplicity] [Deviation]**

**Shift: -399 to 399ppm**  $M$ **ultiplicity:** SDTQOEP none (C,CH,CH<sub>2</sub>,CH<sub>3</sub>,C or CH<sub>2</sub>,CH or CH<sub>3</sub>,CH or CH<sub>2</sub> or CH<sub>3</sub>) **Deviation: 1 to 5 ppm / Default = 3ppm**

**Make use of constraints: Range for the molecular weight Range for number of signals in reference Presence/Absence of elements**

**615 million of predicted spectra will be searched – constraints are necessary to reduce unwanted answers (***garbage*")

### **Worst case scenario:**

**No structure proposal found / Too many structure proposals found** → **Constraints will be modified creating up to 14 runs = ca. 8,500,000,000 (!!) comparisons**

**Be patient ! Immediately the final link will be given, when you submit your request, Open link in a new Tab, final page will automatically appear here, when all jobs have finished**

**Check system-load: [https://c13nmr.at/news/robotstatus.html](https://c13nmr.at/news/roboztstatus.html)**

**The final summary collects all structure proposals from all jobs – BUT follow the links given at the beginning to understand the details of this summary**

- **Step #1: Enter your peaklist / one shift per line / use multiplicity when known, default setting for deviation is usually fine**
- **Step #2: Enter constraints / Range for molecular weight and number of signals in proposed structures**
- **Step #3: Select presence/absence of elements – F,P from NMR, Cl,Br – isotope ratio from MS, N – from MS**
- **Step #4: Enter your email-address, define project and sample**
- **Step #5: Submit request by clicking "Start Search"-Button**

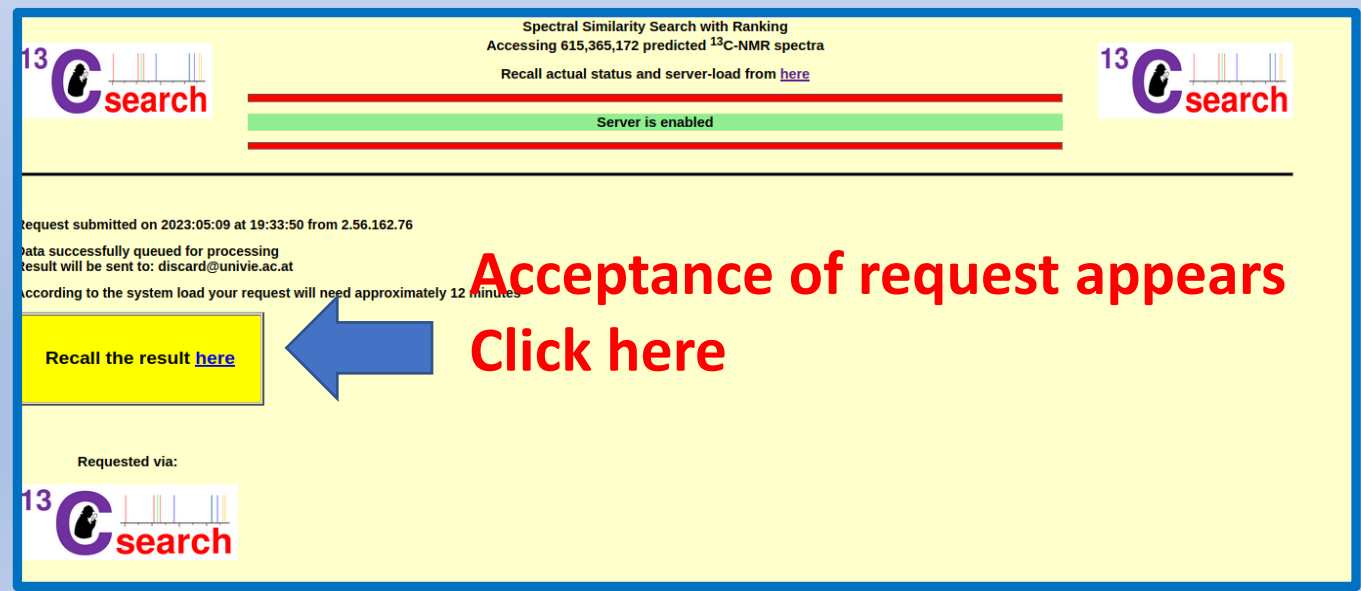

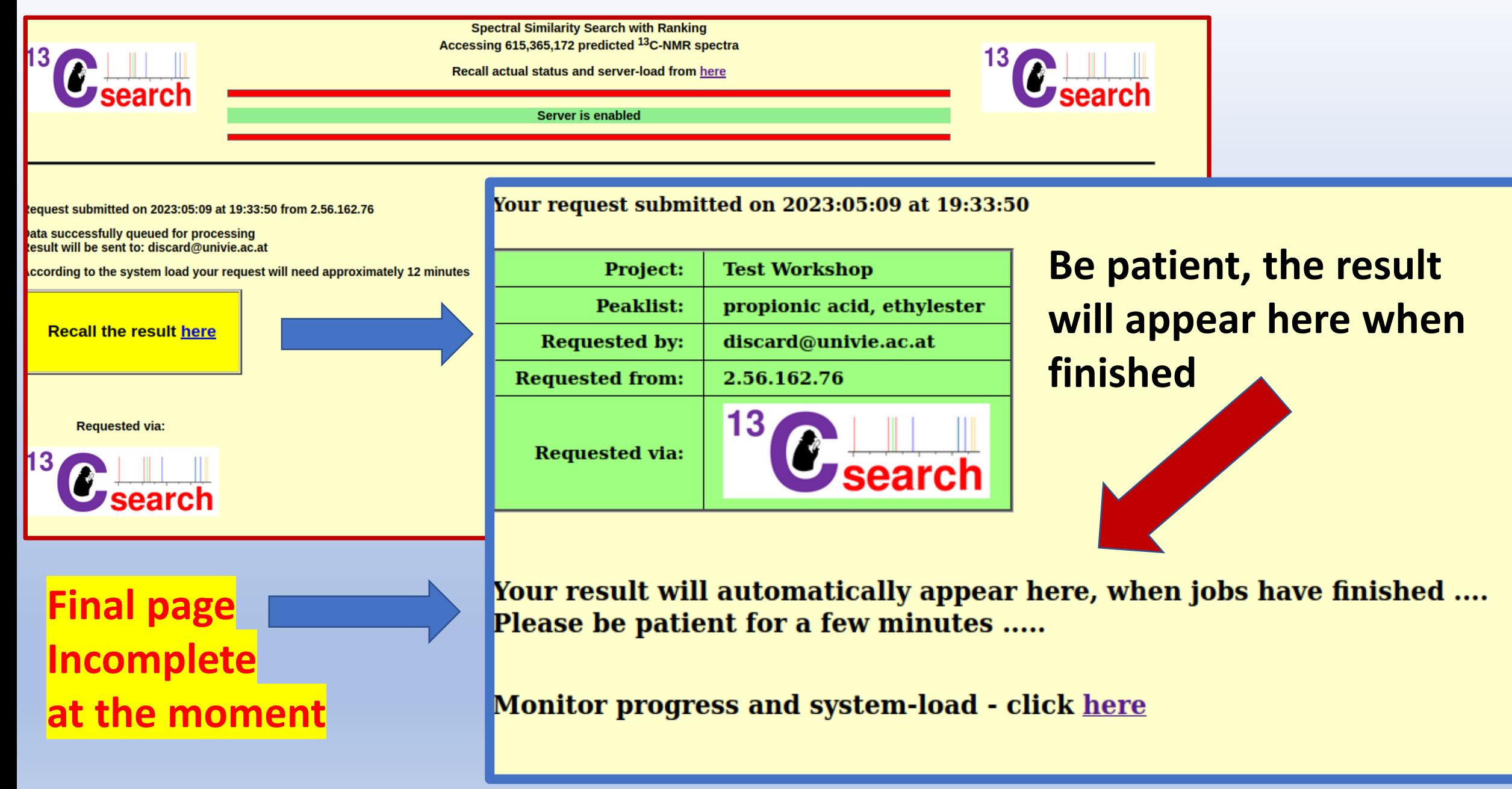

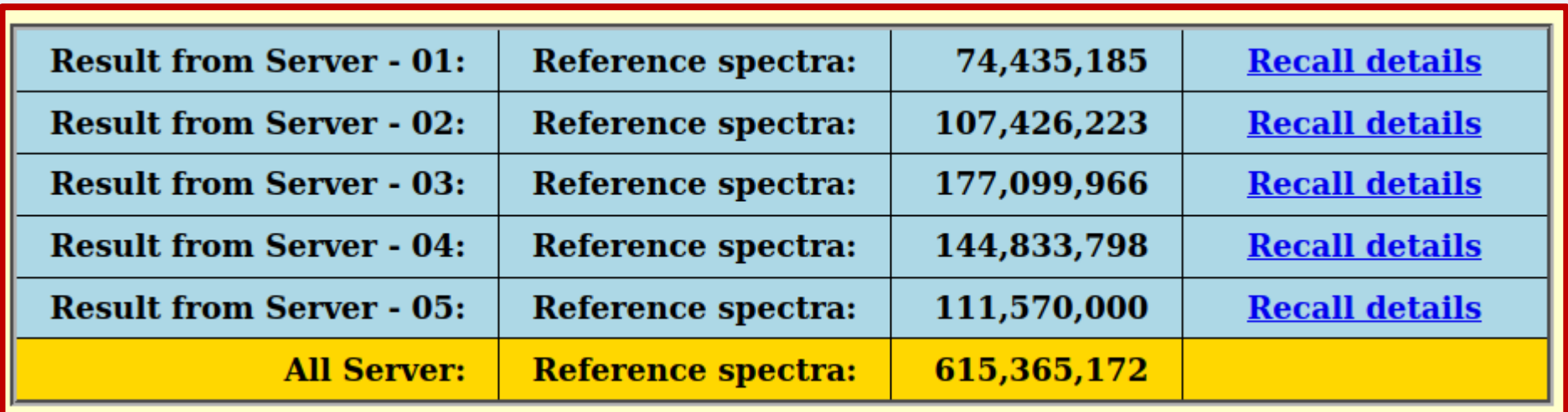

- ➢ **Follow the links to see how the result was obtained**
- ➢ **When inspecting the more detailed pages you see also the variation of constraints in order to optimize the search**
- ➢ **You can download "zip"-files for specific runs and add them to the "Supplementary Information" of your publication**

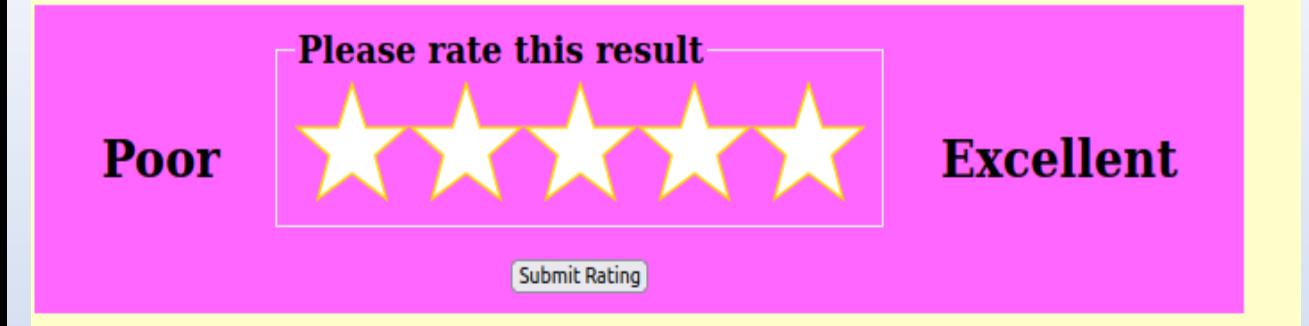

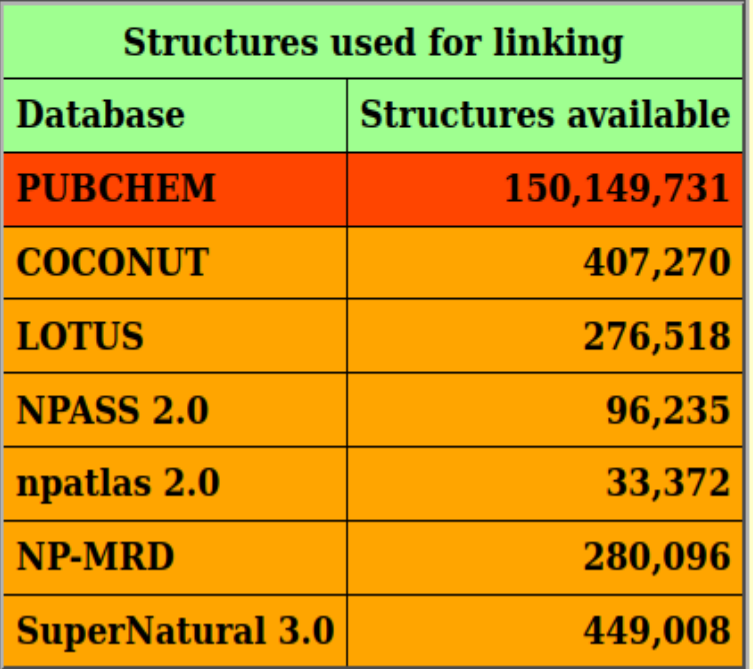

**When using reasonable constraints you are allowed to rate the result**

**Anonymized rating can be recalled from [https://c13nmr.at/news/show\\_sim\\_rating.php](https://c13nmr.at/news/show_sim_rating.php)**

**Every structure in the hitlist is linked to the PUBCHEM-collection (when available)**

**Every structure in the final hitlist is checked against these 6 NP-databases and in case the structure is already a known** "Natural **Product" a marker is shown**

#### **Proposals sorted by averagedeviation (0.00 = perfect match)**

**Search Internet for this structure using "Google" and 2D-Topology (14 chars from INCHIKEY)**

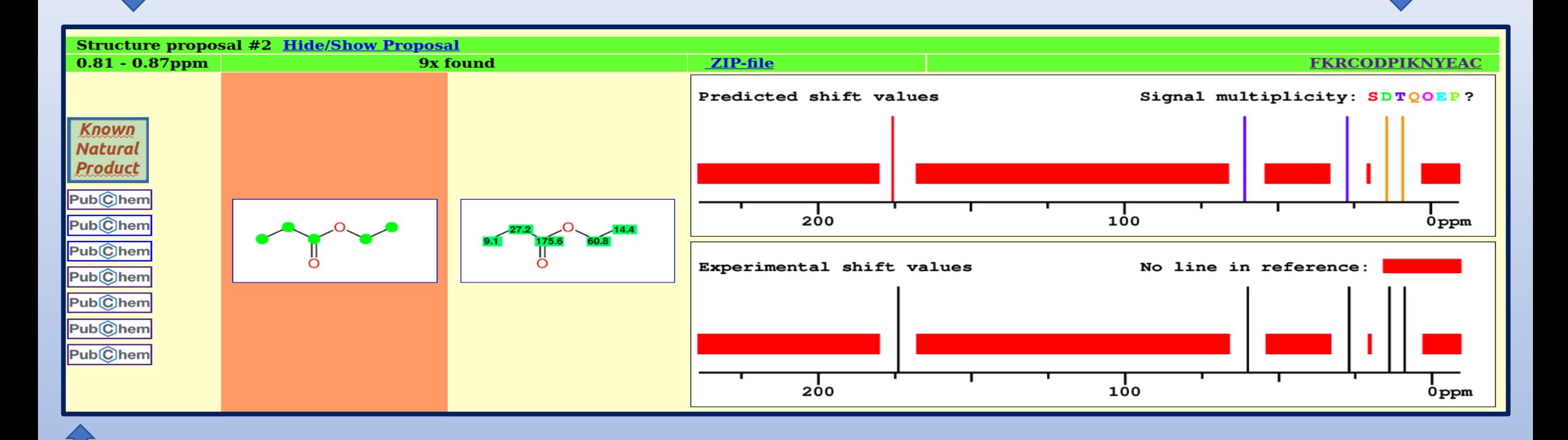

**Known Natural Product Links to PUBCHEM**

## **Optimize layout/content of final hitlist**

**This proposal does not fit e.g. the <sup>1</sup>H-NMR data**

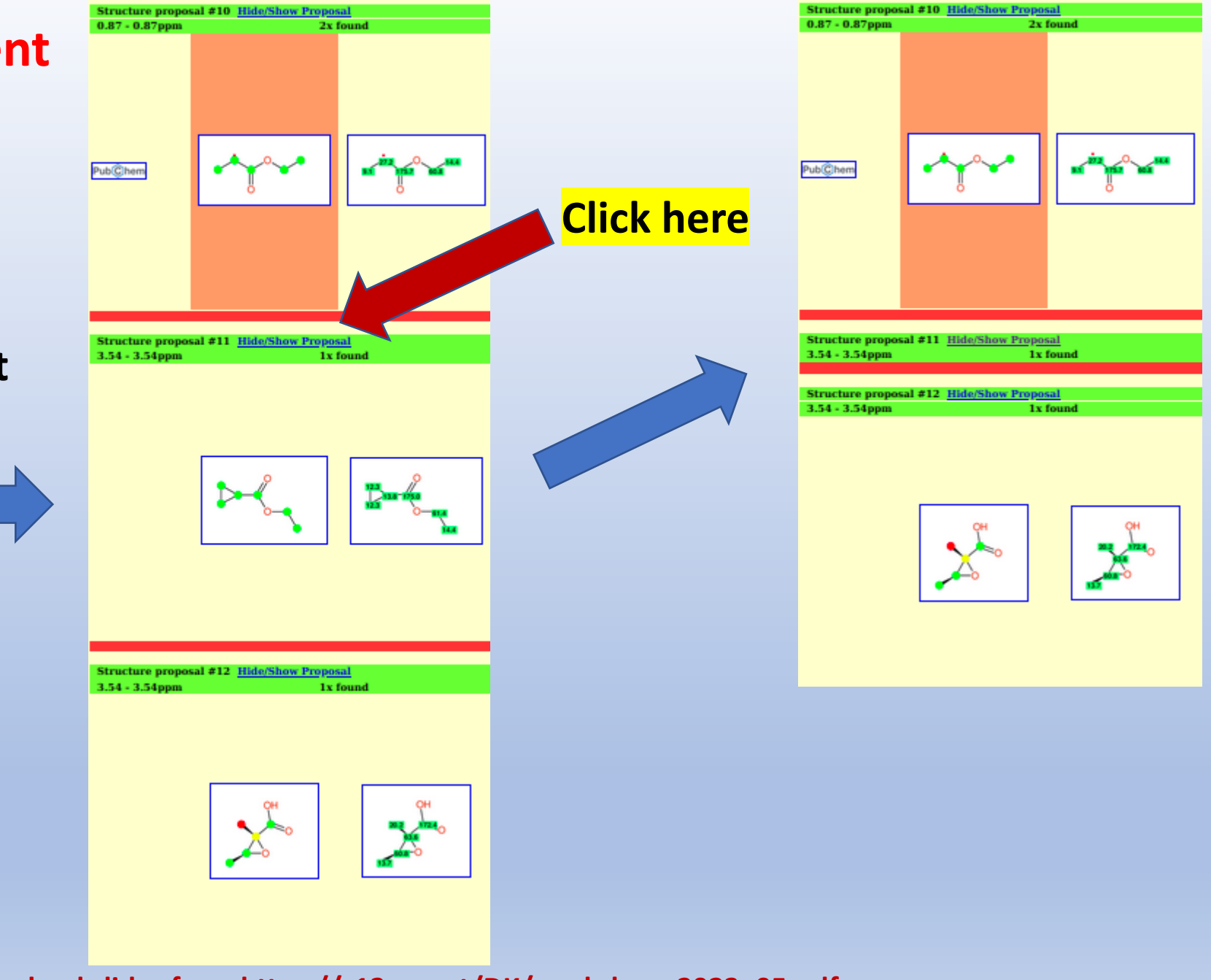

## **Examples for testing the efficiency of constraints**

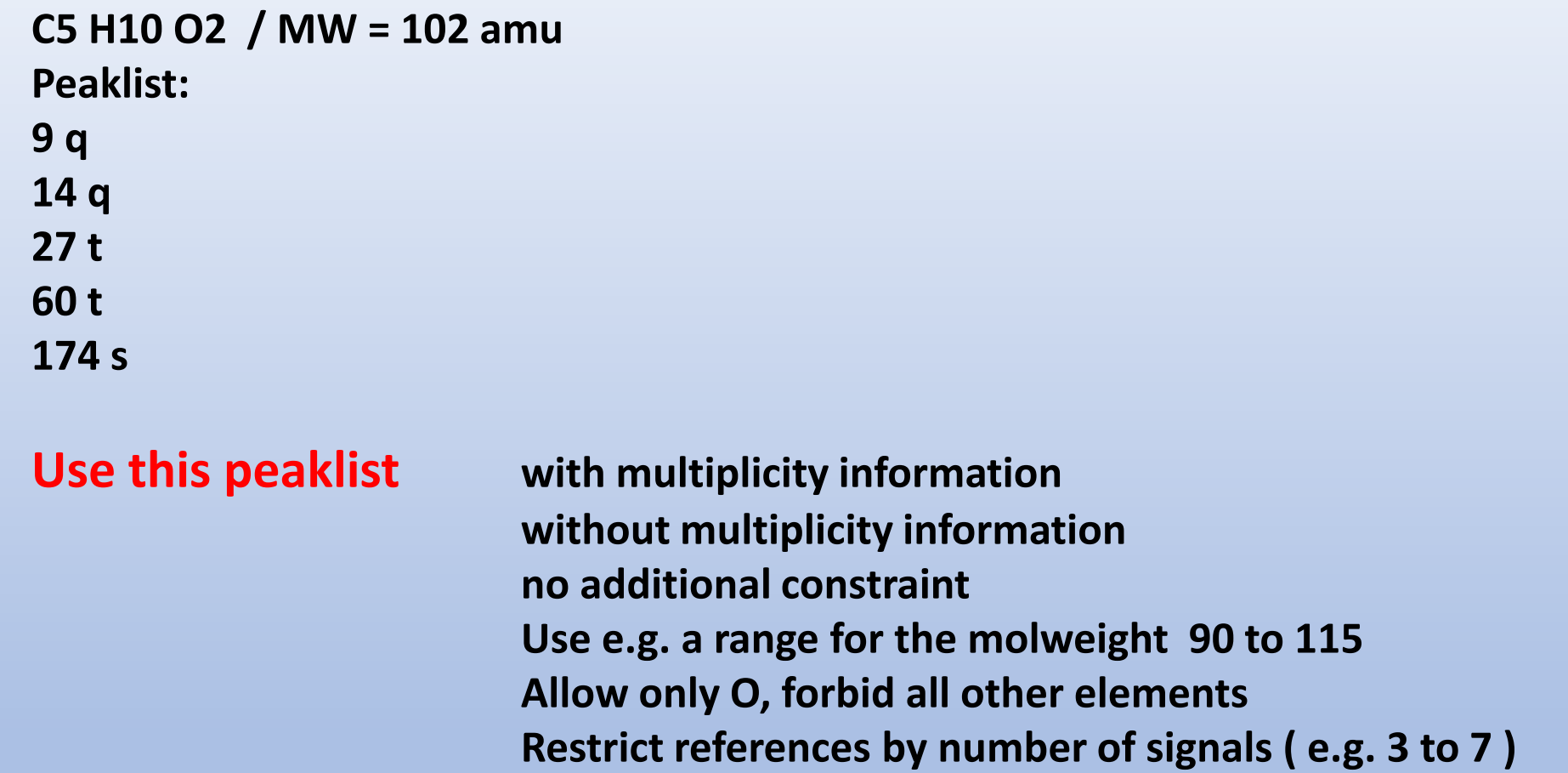

Create a small table holding the number of references found, CPU-time, I/O-load on the server (can be found at the bottom of webpage) – you will learn that missing constraints increase the number of unwanted proposals ("garbage")

**Case #2: Structure proposal and <sup>13</sup>C-NMR data are known** → **perform verification**

**Input: <https://c13nmr.at/c13robot/robot.php> Result: Link via email (Access data at the very end !)**

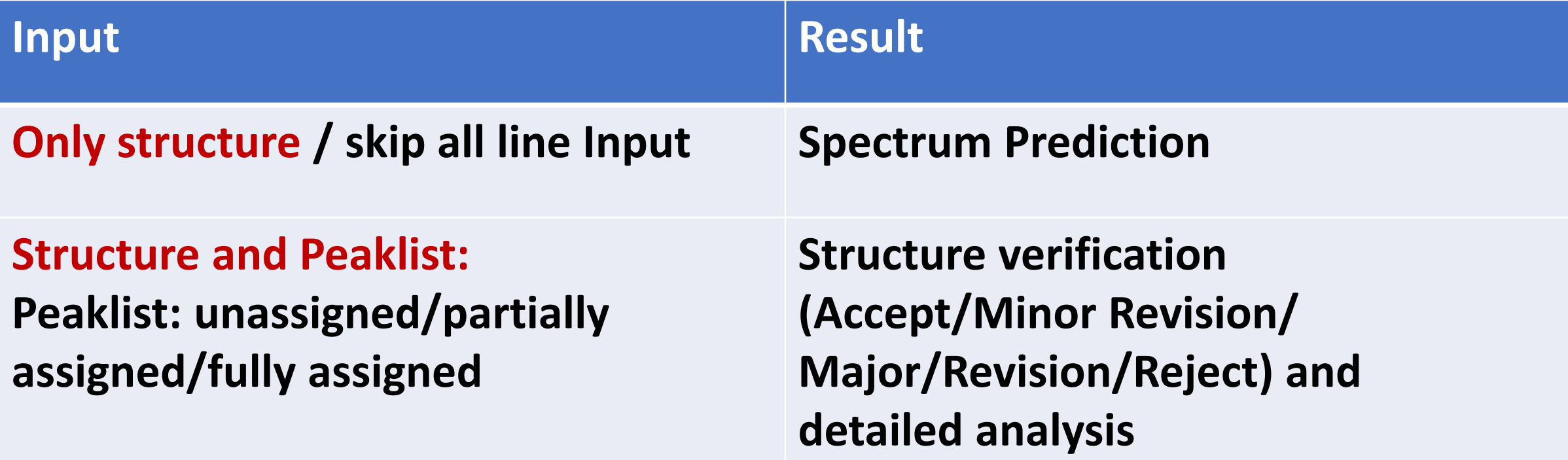

## **Rules:**

- **Use descriptive names for your project and your sample**
- **Use your own email-address**
- **Draw the structure with a "nice layout"**
- **Define stereo-centers by up-/down-bonds as usual**
- **Draw cis/trans-compounds in a correct and nice way**
- **Your drawing sequence defines the numbering of the atoms**
- Automatic assignment works only when "n" lines are given for a compound having "n" **carbons**
- **Enter multiplicity information when available (especially helpful for automatic assignment)**
- **Assign as many lines as you can**
- **Usage of exchange flags is allowed ( similar to the presentation in the literature )**

**Examples: Propionic acid, ethylester (correct assignment)**

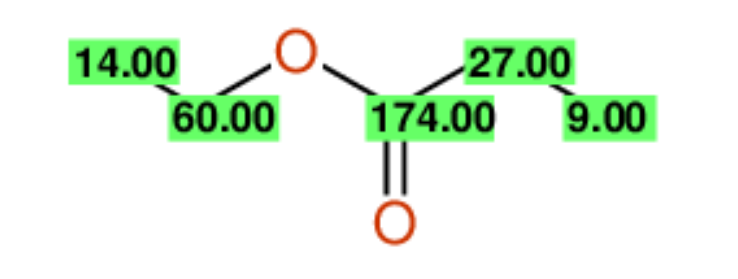

**Try different wrong assignments and try partially/completely unassigned**

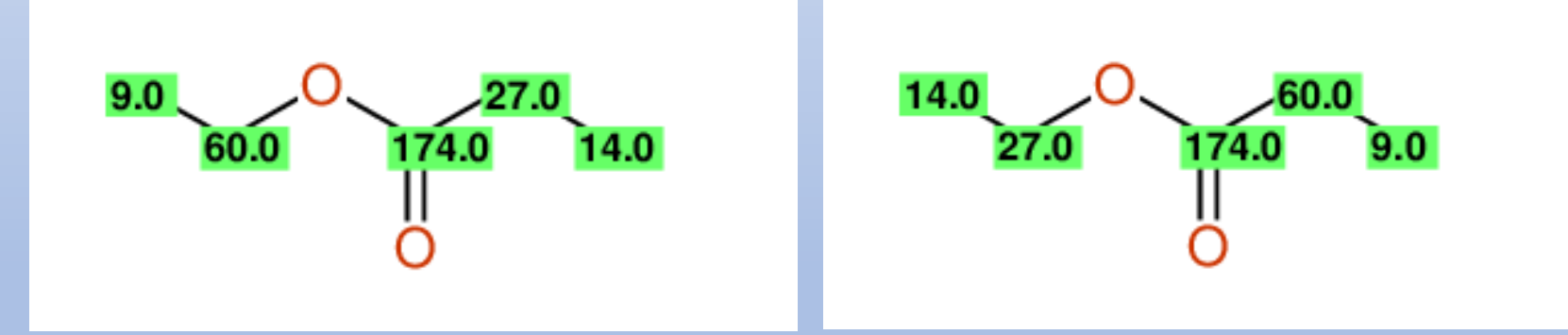

**You** will obtain "Accept", "Minor Revision" and "Major Revision"

**Structure proposal correct ? Data are given as published in high-quality chemistry journals In case you think the structure proposal is wrong, create a better one !**

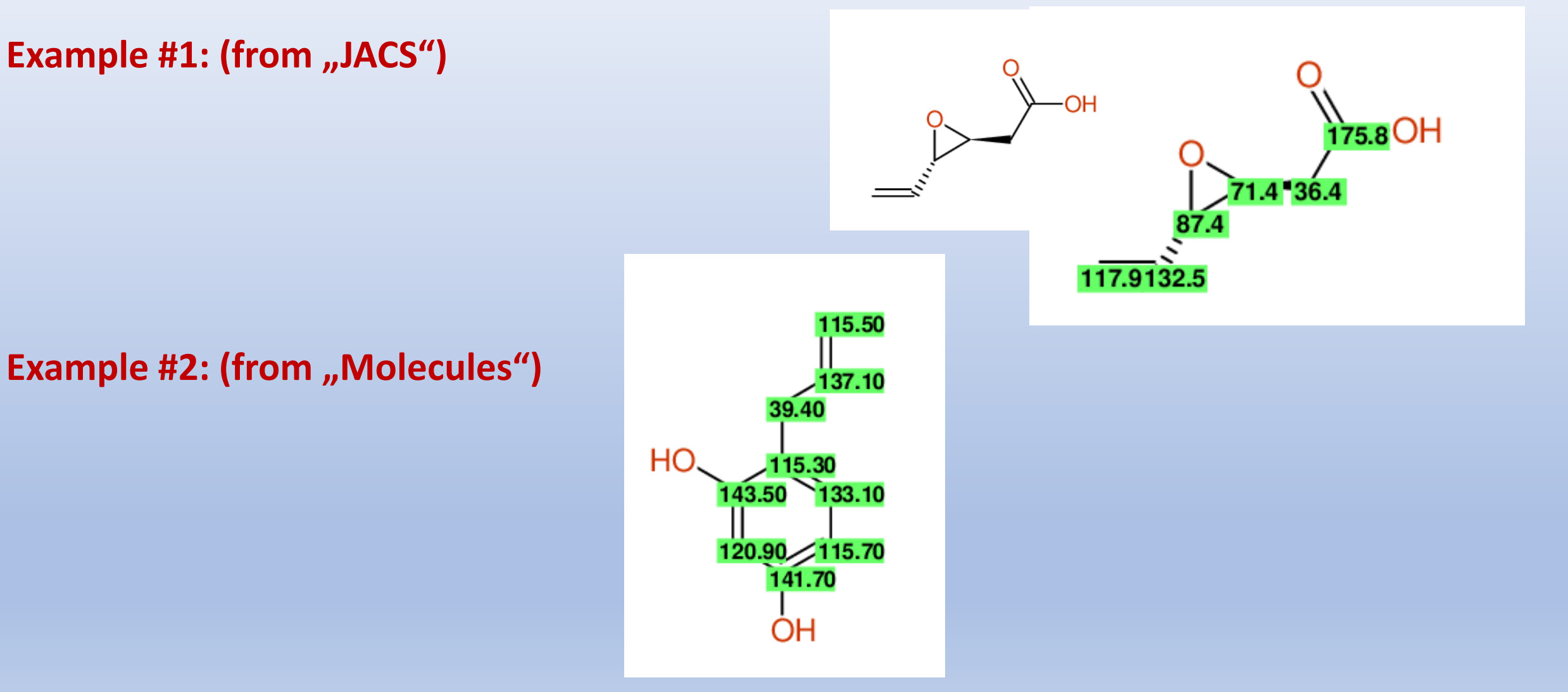

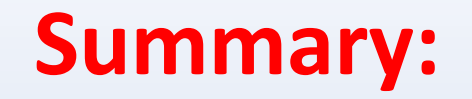

**CSEARCH Spectral Similarity Search: <https://c13nmr.at/similar/eval.php>**

**CSEARCH Robot Referee: <https://c13nmr.at/c13robot/robot.php>**

**Show System-load: <https://c13nmr.at/news/robotstatus.html>**

**User-rating: [https://c13nmr.at/news/show\\_sim\\_rating.php](https://c13nmr.at/news/show_sim_rating.php)**

**News: <https://c13nmr.at/news/news.html>**

**Example 1 [https://c13nmr.at/DK/example\\_1.html](https://c13nmr.at/DK/example_1.html) (will be online on Mon, May 15th)**

**Example 2 [https://c13nmr.at/DK/example\\_2.html](https://c13nmr.at/DK/example_2.html) (will be online on Mon, May 15th)**

**Further reading:**

**Molecules,26,11,3413(2021) <https://c13nmr.at/journal/molecules/index.html>**

**See https://c13nmr.at** → **Examples/Journal**

- 
- → **Examples/Compounds**
- → **Literature**
- → **On Web**